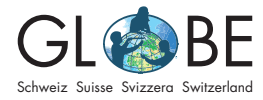

für Lehrpersonen

# **Das Angebot "Invasive Neophyten" auf einen Blick**

## **Worum geht es?**

Beim Angebot "Invasive Neophyten" werden invasive Neophyten in einem Gebiet kartiert. Damit können Aussagen zu ihrer Verbreitung und zur davon ausgehenden Bedrohung der einheimischen Biodiversität gemacht werden. Die Daten werden bei Info Flora gemeldet und so einer nationalen Forschungsgemeinschaft zur Verfügung gestellt.

## **Wie ist das Angebot aufgebaut?**

Das Angebot "invasive Neophyten" umfasst u.a.:

- Eine [Einführung ins Thema](https://globe-swiss.ch/global/php/clips/link2db.php?d=1807) (Zyklus 3 und Sek II)
- Ein Informationsblatt zu den [Möglichkeiten der Datenerhebung](https://globe-swiss.ch/global/php/clips/link2db.php?d=1519) sowie Anleitungen zur Dateneingabe (siehe "Dateneingabe und Datenvergleich" bei "Für den [Unterricht](https://globe-swiss.ch/global/php/clips/link2db.php?n-de=8&rubric=pupils)")
- [Feldbuch für Zyklus 3](https://globe-swiss.ch/global/php/clips/link2db.php?d=6) und ein [Feldbuch für Sek II](https://globe-swiss.ch/global/php/clips/link2db.php?d=111) mit Erklärungen zu den Erhebungen im Feld
- Eine [Bestimmungshilfe](https://globe-swiss.ch/global/php/clips/link2db.php?d=160) für einige der häufigsten Neophyten in der Schweiz
- Protokollblat[t für den Zyklus 3](https://globe-swiss.ch/global/php/clips/link2db.php?d=97) und Protokol[lblatt für den Zyklus Sek II](https://globe-swiss.ch/global/php/clips/link2db.php?d=61)
- [Unterrichtsvorschläge und Beispielprojekte](https://globe-swiss.ch/global/php/clips/link2db.php?n-de=8&rubric=profs) für Lehrpersonen
- [Weiterführende Informationen](https://globe-swiss.ch/global/php/clips/link2db.php?n-de=8&rubric=more) und Links zum Angebot

## **Mögliche Messaktivitäten**

Beim Angebot "invasive Neophyten" werden Pflanzenbestände in einem bestimmten Gebiet beschrieben und kartiert. Die Erhebungen können direkt mit der App oder dem Online Feldbuch von Info Flora erfasst werden. Alternativ kann im Feld das Protokollblatt ausgefüllt werden; die Resultate werden im Anschluss im Online Feldbuch oder in der App von Info Flora erfasst (vgl. ["Möglichkeiten der Datenerfassung](https://globe-swiss.ch/global/php/clips/link2db.php?d=1519)"). Die eigenen Kartierungen können mit Ergebnissen anderer Klassen verglichen werden. Somit fördert dieses Angebot auch die MINT- und die digitalen Kompetenzen.

## **Benötigtes Material**

Zur Erfassung der Koordinaten wird ein Smartphone mit Ortungsdiensten benötigt. Die Bestimmungshilfe, das Feldbuch und evtl. die Protokollblätter können ausgedruckt ins Feld mitgenommen werden. Ansonsten wird kein besonderes Material benötigt.

Zu beachten: Bei der Erfassung mit der App oder dem Online Feldbuch von Info Flora muss vorgängig ein Benutzerkonto eingerichtet werden. Der Benutzername wird danach GLOBE Schweiz mitgeteilt, damit das Konto der Gruppe "GLOBE Schweiz" zugeordnet werden kann – erst so können die Beobachtungen von anderen Schulklassen direkt eingesehen werden.

### **Konzepte & Begriffe**

Bedrohung der einheimischen Biodiversität, Veränderung von Lebensräumen, Monitoring

#### **Stufenangebot**

Zyklus 3 und Sek II

## **Zeitbedarf**

Einführung ins Thema, Entwicklung der Fragestellung und Gebietsauswahl im Klassenzimmer: ca. 2-3 Lektionen

Erhebung und Kartierung im Feld: je nach Fragestellung ca. 3-6 Lektionen

Dateneingabe, Datenanalyse und Diskussion im Klassenzimmer: ca. 2-4 Lektionen

## **Zeitfenster**

Je nach Pflanzenart verschieden. Generell: Frühjahr bis Herbst

## **Ort**

Draussen und im Klassenzimmer

## **Hilfe / Kontakt**

Für Fragen und Beratung: [info@globe-swiss.ch](mailto:info%40globe-swiss.ch?subject=)